# **News**

**Aktuell**

## **Behörden-Desktop**

Der auf dem Linuxtag bereits vorgestellte Behörden-Desktop steht unter [http://www.bsi. bund.de/produkte/erposs3] zum Download bereit (siehe Artikel auf Seite 30). Dabei handelt es sich um Debian Woody erweitert mit Open Office

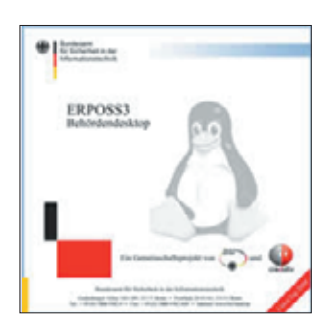

**Mit ERPOSS bringt das BSI eine eigene Distribution in die Amtsstuben.**

und KDE 3.2.2. Die Installation ist gegenüber normalen Debian-Distributionen deutlich vereinfacht. Eine automatische Hardware-Erkennung ersetzt das manuelle Editieren von vielen Konfigurationsdateien.

Anders als andere Distributionen verzichteten der Hersteller Credativ und das BSI auf andere Desktop-Oberflächen wie Gnome oder Windowmaker. Man kann die CD also benutzen, um etwa in Trainingsräumen ohne viel Aufwand eine einheitliche Ausstattung der Clients mit GUI, Webbrowser und Office-Suite zu erreichen.

### **Dragonfly BSD: Die Libelle hebt ab**

Mit Version 1.0a startet die FreeBSD-Variante Dragonfly (Libelle) [http://www.dragonfly .org] ihre erste offizielle Release-Runde. Das Team um Chefprogrammierer Matt Dillon setzt auf der stabilen FreeBSD-Version 4 auf, entwickelte aber mit den Kernel Light Weight Threads Teile des Systems weiter.

Mit dem Virtual Filesystem (VFS) verfolgen die Developer einen Ansatz, bei dem Aktionen auf dem Dateisystem vollständig abstrakt vom darunter liegenden Dateisystemtyp sind.

Dragonfly lässt sich mit Free-BSD-Ports erweitern; die Entwickler planen aber Änderungen des Paketsystems. ■

#### **Linux bringt Shrek das Laufen bei**

Shrek, der quietschgrüne Oger, geistert zum zweiten Mal über die Kinoleinwand. Im Gegensatz zum ersten Teil ist dieser Film detailgetreuer und lebendiger animiert. Die fast realistische Vielfalt an Licht und Schatten sowie unterschiedlichen Materialien mit spezifischen Eigenschaften entstand auf einem Linux-Cluster.

Rund 500 Proliant-Rechner von Hewlett-Packard arbeiteten für die Hollywood-Komödie als Geburtshelfer. Auf ihren 1000 CPUs errechneten sie die Figuren, ihre Bewegungen sowie die Landschaften und Räume.

Für den Computer-Cluster baute Dreamworks zusammen mit HP ein eigenes Rechenzentrum.

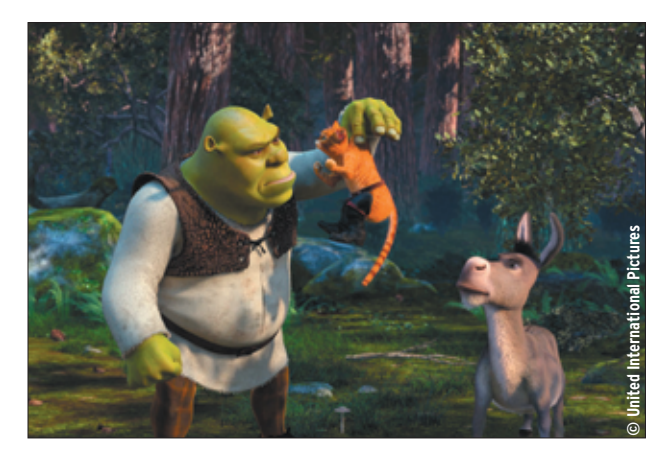

**Rund 500 Rechner mit insgesamt 1000 CPUs halfen den Künstlern von Dreamworks bei der Animation des Ogers Shrek und seines Esels.**

#### **Debian 3.1 noch nach alten Richtlinien**

Anhänger der Debian-Distribution dürfen die nächste Release (Sarge) möglicherweise noch dieses Jahr erwarten. In den letzten Monaten schien es, als würde die Veröffentlichung wegen der geänderten Lizenzpolitik des Projekts nicht so bald stattfinden. Doch nun haben die Entwickler beschlossen, die Release voranzutreiben.

Im April war eine Änderung des Social Contract, der Debian-Richtlinien, verabschiedet worden. Die geänderten Richtlinien stellen strengere Anforderungen an die Lizenzen aller Software und der Dokumentation, die mit Debian ausgeliefert wird. Das hätte bedeutet, dass die Lizenzen aller Pakete geprüft und diskutiert werden müssten. Die Release hätte sich erheblich verzögert.

In einer Abstimmung Ende Juli hatte sich nun der pragmatische Flügel innerhalb der Entwicklergemeinde durchgesetzt. Es wurde beschlossen, den geänderten Social Contract bis zur Freigabe von Sarge auszusetzen. Erst danach treten die neuen Richtlinien in Kraft. (Hintergründe dazu im Artikel "Projekteküche" ab Seite 84.)

## **Slackware 10.0 ist fertig**

Die traditionsreiche Distribution Slackware erschien Ende Juni in der Version 10.0. In der Grundausgabe kommt ein 2.4.26-Kernel in der Standardversion von Linus Torvalds zum Einsatz.

Slackware liefert darüber hinaus angepasste Kernel mit, die beispielsweise Journaling-Dateisysteme wie Ext 3, JFS und XFS unterstützen oder für bestimmte Hardware-Konstellationen besser geeignet sind. Wer sich für aktuellere Kernel-Entwicklung interessiert, erhält einen vorkompilierten Kernel 2.6.7.

Beim X-Server setzt Slackware auf die vor kurzem gegründete X.org Foundation und liefert deren Version X11R6.7.0 aus. Umgebungen für den Desktop sind KDE 3.2.3 und Gnome 2.6.1.

Mit Mozilla 1.7, Konqueror 3.2.3 oder Galeon 1.3.15 packt das Slackware-Team mehrere aktuelle Browser in seine Distribution. Als Webserver wird Apache 1.3.31 geliefert. Unter [http://www. slackware.com/] gibt es Links zu einer Liste der FTP-Mirrors und zu ebenfalls verfügbaren Bit-Torrents.

#### **Sir Tim**

Die englische Königin Elisabeth die Zweite hat Tim Berners-Lee in den Adelsstand erhoben. Er darf sich nun mit dem Titel "Knight Commander, Order of the British Empire" schmücken.

Berners-Lee schuf in den frühen 90er Jahren am europäischen Kernforschungszentrum CERN die Grundlagen für das World Wide Web. Der frisch gebackene Sir möchte seine Auszeichnung auch als Ehrung für all jene verstanden wissen, die an der Entwicklung des WWW mitgearbeitet haben.

## **Gentoo-Ports für Mac OS X**

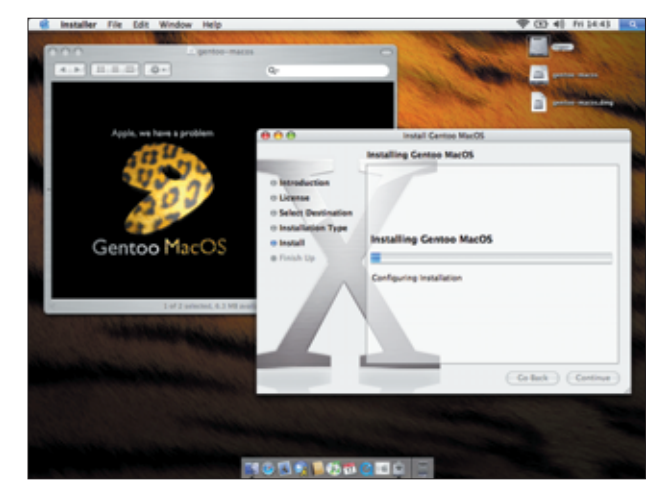

**Portage unter der Mac-Oberfläche: Dank Gentoo Mac OS stehen Linux-Ports jetzt auch für das Apple-Betriebssystem zur Verfügung.**

Unter dem Namen Gentoo Mac OS ist das Projekt Portage, die Softwareverwaltung von Gentoo Linux, nun auch für das Betriebssystem Mac OS X erhältlich. Damit können auch Apple-Benutzer jetzt einen großen Teil der Software installieren, die bereits für Gentoo Linux zur Verfügung steht.

Zurzeit sind nach Auskunft der Entwickler noch nicht alle Gentoo-Pakete für OS X portiert, KDE beispielsweise steht noch aus. Dennoch lassen sich bereits jetzt viele beliebte Anwendungen, etwa ein Tex-System, nach der Gentoo-Methode installieren. Die Software steht unter [http://www.metadistribution.org/ macos/] zum Download bereit. Eine kurze Installationsanleitung gibt es im Gentoo-Wiki: [http://gentoo-wiki.com/ Gentoo\_MacOS]

Gentoo Mac OS ist das Ergebnis der Metapkg-Initiative, die vor einem Jahr gegründet wurde, um Mac-Benutzern die Installation freier Software zu erleichtern. Neben den Gentoo-Entwicklern beteiligen sich an Metapkg auch die Projekte Fink und Darwinports, die bereits einige Erfahrung bei der Portierung von Software für OS X gesammelt haben.

#### **PHP 5 – mehr Objekte, mehr XML**

Die jetzt als stabil erklärte Version 5 von PHP bringt vor allem ein verbessertes Objektmodell. In PHP 4 war Objektorientierung eher inkonsistent realisiert, was vor allem Java-erfahrene Entwickler immer wieder in Schwierigkeiten brachte. PHP soll aber eine einfach zu erlernende Sprache bleiben, die nicht zur Objektorientierung zwingt, sondern dem Entwickler die Wahl lässt.

Das neue Objektmodell führt dazu, dass unter PHP 4 geschriebener Code nicht automatisch mit der neuen Engine läuft, deshalb ist ein Kompatibilitätsmodus vorgesehen, der sich auch nur auf einzelne Verzeichnisse oder Dateien erstrecken kann, also den gemischten Betrieb der PHP-Versionen 4 und 5 zulässt. Weitere Verbesserungen betreffen vor allem die Unterstützung von XML und Webservices mit Soap.

Für XML kommen nun die Libxml2-Bibliotheken zum Einsatz, ergänzt um die Eigenentwicklung Simple XML. Diese behandelt XML-Dateien wie PHP-Objekte und erlaubt sehr einfachen Zugriff auf einzelne Elemente, ohne sich mit DOM oder SAX beschäftigen zu müssen.

Die Soap-Unterstützung ist jetzt als C-Extension realisiert und nicht mehr als Modul, was die Performance steigert. Unter der Haube tauschten die Entwickler bei Zend den Speichermanager der Engine aus. Laut Zeev Surawski, Zend-Mitgründer und CTO, sind die Änderungen aber nicht so tief greifend wie von PHP 3 auf PHP 4.

Etwa 80 Prozent des Sourcecodes blieben unangetastet. Noch in der Entwicklung befindet sich eine Datenbank-Abstraktionsschicht, die voraussichtlich ab Version 5.1 integriert sein wird.

**10** Linux-Magazin 09/04 **News**

inux-Magazin 09/04

## **PHP-Entwicklung mit Zend Studio**

Gleichzeitig mit PHP 5 erschien auch Zend Studio 3.5 [http://www.zend.com/store/products/zend-studio.php], die neue Version der auf PHP spezialisierten Entwicklungsumgebung. Hier wartet vor allem der Editor mit praktischen Funktionen wie Code Completion auf sowie mit der Möglichkeit, eigene Funktionen schnell und sauber zu dokumentieren. Ein Client-

Server-basiertes Debugging-System erlaubt es, eine PHP-Applikation auf dem laufenden Server remote zu untersuchen und zu verändern, ohne den Betrieb zu beeinträchtigen.

Von Zend Studio gibt es eine für Privatnutzer kostenlose Version mit eingeschränktem Funktionsumfang. Die Preise für die Vollversion beginnen bei 250 US-Dollar.

#### **Kurz notiert**

Pxview 0.2.1: Konverter, der Paradox-Dateien in verschiedene Ausgabeformate konvertieren kann. Neu: Das Programm liest BLOB- und BCD-Felder, ein Bug in der Ausgabe nach SQLite ist behoben. Lizenz: GPL [http://pxlib.sourceforge.net/pxview.html]

Deme 0.2.0: Deme koordiniert Diskussionen, die asynchron über das Internet geführt werden. Dabei bietet es Speicher für den Austausch von Daten an und verwaltet Teilnehmerlisten. Neu: Mehr Übersicht für den einzelnen User durch verstärkten Einsatz von Profilen. Erweiterungen in der Diskussionsfunktion. Lizenz: Affero General Public License [http://www.groupspace.org]

Rootkit Hunter 1.1.3: Scanner gegen Rootkits und Backdoors. Neu: Unterstützung für Suse Linux Enterprise Server 8, Suse Linux Openexchange Server 4.1.1, Fedora Core 2 (64 Bit) und FreeBSD 5.2.1. Verbessertes Logging. Die Software erkennt nun User, die via NIS Zugriff auf das System haben. Lizenz: GPL [http://www.rootkit.nl]

Synopsis 0.7: Werkzeug zur Dokumentation von Sourcecode. Neu: Überarbeiteter C++-Prozessor sowie ein komplett neuer C-Parser wurden implementiert. Mit dieser Release steht zudem ein nativer Port auf Win32 zur Verfügung. Lizenz: LGPL [http://synopsis.fresco.org]

Umbrello UML Modeller 1.3: Grafischer Editor für UML-Modelle. Neu: Ausdrucke lassen sich skalieren, Objekte mit neuen Tools aneinander ausrichten und Dokumente im XMI-Format abspeichern, das zum Austausch mit anderen Programmen geeignet ist. Lizenz: GPL [http://uml. sourceforge.net]

Oxygen XML Editor 4.2: Umfangreicher XML-Editor mit Unterstützung für XSL-Transformationsdateien und XML-Schemata. Neu: Beim Bearbeiten von Schemata zeigt der Editor nun zusätzliche Dokumentation an. XSLT-Erweiterungen können mit eingebunden werden. Lizenz: Shareware [http://www.oxygenxml.com]

Scilab 3.0: Mathematisches Programm für numerische Berechnungen. Neu: Die grafische Darstellung ist objektorientiert aufgebaut und über alle Teile des Programm vereinheitlicht. Über einen Editor lassen sich die Eigenschaften der Objekte verändern. Lizenz: Freie, jedoch eingeschränkte Nutzung [http://www.scilab.org]

Miredo 0.1.1: Unix-Daemon, der einen IPv6-Tunnel via UDP durch NAT ermöglicht. Auf diese Weise lassen sich Clients in ein Netzwerk einbinden, die keine Client-seitige unterstützung mitbringen oder anders nicht zu erreichen sind. Neu: Der Daemon bewältigt nun den Netzwerkverkehr ohne zusätzlich Programme. Lizenz: GPL [http://www. simphalempin.com/dev/miredo/]

#### **Schnelles Linux aus Neuseeland**

Aus Neuseeland kommt die Linux-Distribution Yoper. Deren Entwickler geben sich selbstbewusst: Yoper Linux V<sub>2</sub> sei bereits "out of the box" das "schnellste Linux der Welt". Den Benchmark-Test dazu hat die kleine Firma aus Auckland allerdings nach ihren eigenen Kritierien durchgeführt.

Auf jeden Fall haben die Entwickler einiges unternommen, um das System flott zu machen: Yoper Linux V2 setzt auf Prelinking und die neueste GCC-Version. Außerdem wurde der verwendete Kernel 2.6.7 um die Performance-Patches von Kon Colivas erweitert. Zudem optimiert bereits bei der Installation »hdparm« die Festplatten-Performance.

Für sein System hat sich das Yoper-Team offensichtlich gründlich in der Linux-Welt umgesehen: Die Hardware-Erkennung stammt von Fedora und Knoppix, das X-System konfiguriert Suses Sax 2 und zum Software-Update kommen die Tools Apt und Synaptic des Debian-Projekts zum Einsatz.

Der Anwender erhält ein aktuelles Desktop-System mit KDE 3.2.3, Mozilla 1.7 und Open Office 1.1.2. Das ISO-Image für die Installations-CD gibt es unter: [http://www. yoper.com/download.html]

### **Vielseitiges Routing-Projekt**

Bei XORP handelt es sich um eine freie Routing-Software, die sowohl für die Forschung als auch für den produktiven Einsatz gedacht ist. Das Projekt hat Anfang Juli mit der Version 1.0 die erste stabile Release für Linux und BSD-Varianten veröffentlicht.

XORP unterstützt IPv4 und IPv6 und beherrscht die Routing-Protokolle BGP, RIP, PIM-SM sowie IGMP/MLD. Das Forwarding muss zurzeit noch vom Host-Betriebssystem erledigt werden. Die einfachste Variante, um XORP einzusetzen, ist die Live-CD, Download unter [http://www. xorp.org]. Von der CD bootet ein FreeBSD-System mit XORP, die Routing-Konfiguration lässt sich auf einer Floppy speichern.

Obwohl XORP damit selbst einen alten PC zum Router macht, sehen die Entwickler auch Appliance-Hersteller als Zielgruppe. Das Projekt entschied sich daher für eine Lizenz im BSD-Stil, die keine Verpflichtungen an die Verwendung des Codes in einem Produkt knüpft.

Das Team aus Berkeley legt großen Wert auf Schnittstellen und Erweiterbarkeit. schließlich steht XORP für Extensible Open Router Platform. So gibt es zum Beispiel eine Abstraktionsschicht zwischen Routing- und Forwarding-Funktion. Diese Lösung eröffnet mehrere Möglichkeiten, das Forwarding zu realisieren, sei es mit Software aus anderen Projekten oder mit spezialisierter Hardware. Dank der Abstraktion lässt sich XORP auch als Netzwerkemulator für die Forschung einsetzen.

## **Neuer Update-Service bei Mandrake**

## **Neuer X-Server von X.org**

Mandrake betreibt seit Mitte Juli 2004 den Update-Service Mandrakeonline [http://www. mandrakeonline.net]. Das Angebot verbindet das eingebaute System-Update mit einem Onlinedienst.

Dabei wird der Benutzer per E-Mail oder über ein Desktop-Applet benachrichtigt, wenn zum System passende Updates oder Security-Patches zur Verfügung stehen. Die Pakete können dann mit einem einzigen Befehl aus dem Internet geladen und installiert werden. Die Updates lassen sich auch vollständig automatisieren.

Der Service eignet sich für Systeme ab Mandrake Linux 10.0 und kostet rund 20 Euro im Jahr. Aktuelle Boxed-Versionen der Distribution enthalten bereits ein zeitlich begrenztes Probe-Abonnement. Laut Mandrake richtet sich das Angebot vor allem an Unternehmen, die damit auch mehrere Rechner zentralisiert mit Updates versorgen können.

Mit Mandrakeonline erweitert der französische Distributor sein Programm um ein Angebot, das man in ähnlicher Form bereits von der Konkurrenz kennt: Der Suse Watcher beispielsweise informiert über Updates, die man per You einspielen kann, und auch beim Red Hat Network gibt es ein vergleichbares Update-Modul.

Viele Distributoren liefern mit ihren Produkten künftig nicht mehr den X-Server von XFree86 [http://www.xfree86. org] aus, sondern greifen jetzt auf eine Variante von X.org [http://www.x.org] zurück. Die Funktionsweise beider Varianten ist im Wesentlichen gleich, aber die XFree86-Version ist mit einem Lizenz-Passus behaftet, der den Vertrieb in kommerziellen Produkten schwer macht.

Der Server von X.org basiert auf der Version XFree86 4.4 RC2, also dem zweiten Release Candidate auf dem Weg zur Version 4.4. Vor einem Monat haben die X.org-Entwickler jedoch eine neue Version X11R6.7 rausgebracht, mit der sich die Anwender auf einige Veränderungen einstellen müssen.

Da der Name XFree86 nicht mehr im Quellcode und an anderen Stellen auftauchen darf, benannten die Entwickler beispielsweise die Haupt-Konfigurationsdatei um in »xorg.conf«. Die Konfigurationswerkzeuge der Software heißen nun »xorgcfg« und »xorgconfig«.

Neben diesen rechtlich notwendigen Umstellungen bietet die neue Version auch einige technische Neuerungen. So soll das Schriftenmanagement einfacher sein, zudem kann die Software über den Standard IPv6 kommunizieren. *(uwo/agr/mhu)* 

## **Linux für den Power-5-Prozessor noch im August**

Ab dem 27. August will IBM drei neue Servermodelle der neuen P5-Reihe ausliefern. Sie basieren wie ihre seit Juni lieferbare Schwester I5 (siehe Beitrag im Linux-Magazin 07/04, Seite 20) auf dem neuen 64-Bit-Risc-Prozessor Power 5 (Codename: Squadron) und können wie diese auch mit den Linux-Distributionen Red Hat und Suse arbeiten. IBM spricht bei dieser Kombination von einem um nicht weniger als 40 Prozent verbesserten Preis-Leistungs-Verhältnis.

Seit 1997 haben die beiden Server-Familien AS/400 und RS/6000 von IBM das gleiche Hardware-Grundgerüst auf Basis der Prozessorfamilie PowerPC. Seither nähern sich die verschiedenen Hardware-Linien immer weiter an. Die

aktuellen Betriebssystemversionen AIX 5L 5.3 beziehungsweise I5/OS V5R3 sind erstmals auf beiden Plattformen lauffähig. Das gelingt mit Hilfe einer Virtualisierungs-Engine, mit der es sogar möglich ist, auf theoretisch bis zu 254 Partitionen eines P5-Rechners die Betriebssysteme AIX 5L 5.2 und 5.3, Linux (Red Hat oder Suse) und I5/OS gleichzeitig zu betreiben.

Im ersten Schritt stellte IBM die drei P5-Modelle 520, 550 und 570 vor. Wie schon bei der I5 gibt es das Einstiegsmodell 520 wahlweise als Tower- oder als vier Einheiten hohe Rack-Version mit einem 1,65-GHz-Power-5-Kern (zwei Prozessoren, von denen aber auch nur einer aktiviert sein kann) und bis zu 32 GByte Hauptspeicher. Die einfachste Maschine mit nur 1 GByte großem Hauptspeicher und einem aktivierten Prozessor kostet ohne Magnetplatte voraussichtlich etwa 12000 Dollar.

Das Topmodell 570, das über bis zu acht 1,65- oder 1,9- GHz-Power-5-Kerne (16 Prozessoren) und 256 GByte Hauptspeicher verfügt, kostet in einer Basisversion rund 25900 Dollar. Außerdem bietet IBM günstigere IBM 570- Express-Modelle an, mit langsameren Power-5-Kernen und ausbaubar bis zu höchstens acht Prozessoren. Während die Modelle 520 und 550 unter AIX und Linux betrieben werden können (sowie einer Kombination davon), ist für die 570 zusätzlich auch I5/O5 angekündigt.

Bei Redaktionsschluss lagen noch keine Benchmarks vor, laut Auskunft von IBM bringen die Maschinen im Vergleich zu Power-4-Modellen doppelte Leistung. *(Berthold*  $Wesseler)$ 

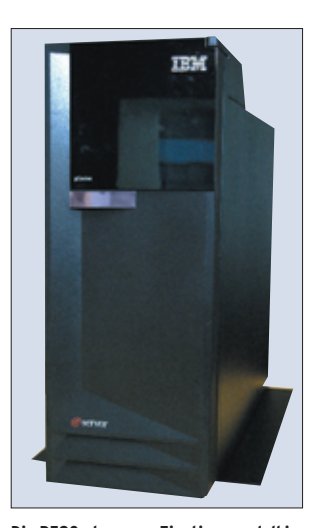

**Die P520, das neue Einstiegsmodell in die P-Klasse von IBM.**

**News**